How To Clear Network Printer Queue [Windows](http://thedoc2015.westpecos.com/goto.php?q=How To Clear Network Printer Queue Windows 7) 7 >[>>>CLICK](http://thedoc2015.westpecos.com/goto.php?q=How To Clear Network Printer Queue Windows 7) HERE<<<

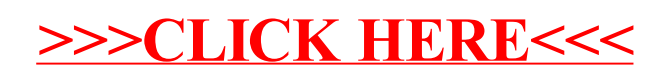